# Excel 2010 Tutorial 10 Review Assignment Free Pdf Books

[EBOOK] Excel 2010 Tutorial 10 Review Assignment PDF Book is the book you are looking for, by download PDF Excel 2010 Tutorial 10 Review Assignment book you are also motivated to search from other sources

## Migrating To Excel 200 Excel 2010 1 From Excel 2003

Microsoft Excel 2010 Looks Very Different From Excel 2003, So We Created This Guide To Help You Minimize The Learning Curve. Read On To Learn Key Parts Of The New Interface, Discover Free Excel 2010 Training, Find Features Such As Print Preview Or The Options Dialog Box, U Jan 10th, 2024

#### Excel 2010 Microsoft Excel 2010 Bible La Biblia The Bible ...

2010 Bible La Biblia The Bible Spanish Edition And Numerous Ebook Collections From Fictions To Scientific Research In Any Way. Accompanied By Them Is This Excel 2010 Microsoft Excel 2010 Bible La Biblia The Bible Spanish Edition That Can Be Your Partner. Page 3/22. Access Free Excel 2010 Microsoft Excel 2010 Bible Jan

10th, 2024

# Office 2010 Library Excel 2010 Bible Access 2010 Bible ...

Office 2010 Library Excel 2010 Bible Access 2010 Bible Powerpoint 2010 Bible Word 2010 Bible Jan 13, 2021 Posted By Beatrix Potter Public Library TEXT ID B9271229 Online PDF Ebook Epub Library Cover The Core Office Programs Excel Access Powerpoint And Word The Worlds Leading Experts Of These Applications Provide You With An Arsenal Of Information On The Office Mar 8th, 2024

#### 2011 Lincoln Mkx 2010 Mkt 2010 Mks 2010 Mkz 2010 ...

File Type PDF 2011 Lincoln Mkx 2010 Mkt 2010 Mks 2010 Mkz 2010 Navigator Sales Brochure 2011 Lincoln Mkx 2010 Mkt 2010 Mks 2010 Mkz 2010 Navigator Sales Brochure Eventually, You Will Totally Discover A Supplementary Exp Feb 15th, 2024

#### **Excel Tutorial Assignment - SERC**

Excel Tutorial This Is An Assignment Designed To Introduce You To Microsoft Excel, An Excellent Way To Easily Answer Simple Scientific Questions About Things Including Statistics And Probability, And Which Also Feb 2th, 2024

#### Learn Excel In Hindi Basic To Advanced Excel Excel

Mock Paper P7 Int, 64 Study Guide Answers, Answers To Chemistry Addison Wesley Review Questions, 5090 Biology Xtremepapers, Adventurers Club Builders Workbook, Answers To Dave Ramsey Chapter 5 Test C, Ap Biology Practice Test 2013 Answer Key, 97 Ford Expedition Owners Manual, Aiwa Av X100 User Guide, 2012 Mathcounts State Sprint Round Solutions ... Mar 13th, 2024

#### MS Excel - Install MS Excel - Introduction Excel Formulas ...

MS Excel - Formulas MS Excel - Shortcuts MS Excel - Sorting MS Excel - If Statement MS Excel - Drop Down MS Excel - Links MS Excel - Viewer Contact Us Excel Formulas A Forumla Is Nothing More Than An Equation That You Write Up. In Excel A Typical Formula Might Contain Cells, Constants, And Even Functions. H Feb 12th, 2024

## MO-200: Microsoft Excel (Excel And Excel 2019) - Skills ...

MO-200: Microsoft Excel (Excel And Excel 2019) – Skills Measured Manage Worksheets And Workbooks (10-15%) Import Data Into Workbooks Import Data From .txt Files Import Data From .csv Files Navigate Within Workbooks Search For Data Within A Workbook Navigate To Named Cells, Rang Apr 5th, 2024

## **Excel Excel Mastering Book Learn Excel Macros Shortcuts ...**

Solutions Manual , Kenwood Excelon Instruction Manual , Elementary Number Theory Rosen Instructors Solutions Manual , Physicsfundamentals 2004 Answers , Xtreme Papers Maths 2013, Mathematics D Paper 2 October November 2013 , 2005 Vw Golf Page 1/2 Mar 14th, 2024

## **Excel The Bible Excel 3 Manuscripts 2 Bonus Books Excel ...**

Business Modeling Tips Tricks Functions And Formulas Macros Excel 2016 Shortcuts Microsoft Office Getting The Books Excel The Bible Excel 3 Manuscripts 2 Bonus Books Excel For Everyone Data Analysis Business Modeling Tips Tricks Functions And Formulas Macros Excel 2016 Shortcuts Microsoft Office Now Is Not Type Of Challenging Means. Mar 9th, 2024

#### **Excel VBA 365 Handbook - Excel VBA Tutorial**

More Than 30 Years. He Created The Popular Online Visual Basic Tutorial At Www.vbtutor.net Which Has Attracted Millions Of Visitors Since 1996. It Has

Consistently Been One Of The Highest Ranked V Isual Basic Websites. Dr. Liew Is Also The Author Of The Visual Basic Made Easy Series, Which Includes Excel VBA Made Feb 10th, 2024

## The Beginners Guide To Excel Excel Basics 2017 Tutorial

Excel. In This Tutorial, I Will Be Using Microsoft Excel For Windows. If You Are Using Excel On Another Operating System Like Mac OS, There May Be Slight Differences But You Don't Have To Worry Because 96% Of What I Will Be Showing You In This Book Will Be Applicable To The Usage Of Excel In Other Operating Systems. Let Us Begin. Richard Steve ... Mar 10th, 2024

## **Pivot Tables In Excel Easy Excel Tutorial**

More About What A Pivot Table: Insert A Pivot Table Drag Fields In A Pivot Sort Data In A Pivot Working With Tables Focus On Auditing The Data Refreshing The Pivot Accessing The Data Source Data Fields And Many More. If You Have Been Looking Forward To Learning Excel Pivot Tables, Grab A Copy Of This Book Today To Help You Begin Your Journey. Feb 14th, 2024

## **Document Java Tutorial Servlet Tutorial Jsp Tutorial 927...**

Document Java Tutorial Servlet Tutorial Jsp Tutorial 927 Pages Is Available In Our Digital Library An Online Access To It Is Set As Public So You Can Download It Instantly. Our Book Servers Saves In Multiple Lo Mar 3th, 2024

## **Document Java Tutorial Servlet Tutorial Jsp Tutorial 927 Pages**

Servlet Tutorial Jsp Tutorial 927 Pages Document Java Tutorial Servlet Tutorial Jsp Tutorial 927 Pages When People Should Go To The Book Stores, Search Opening By Shop, Shelf By Shelf, It Is Truly Problematic. This Is Why We Offer The Book Compilations In This Website. It Will Very Ease You To See Guide Document Java Tutorial Servlet Tutorial ... Mar 9th, 2024

#### Excel 2010 Vba Date And Time Formulas Excel Vba ...

Manuali I Cmimeve Te Ndertimit 2014 Manuali I Cmimeve Te Ndertimit 2012 - Vpn.sigecloud.com.br Read Book Manual I. Cmimeve Te Ndertimit 2017 Manuali I Cmimeve Te Ndertimit 2016 Excel - My Great Neighbor Vendim. Nr.30, Datë 20.1.2010 . ... Ch93zvgp 129689 Black 12 2013 Mercedes-benz C200 Be Classic A/t Ff54yzgp Jan 14th, 2024

## Excel 2010: Creating An Accessible Excel Spreadsheet, Part 2

Aug 16, 2012 · Microsoft Office 2010 Project Accessible Excel Spreadsheets 2 Page 2 Of 6 Last Modified: 8/16/2012 9:24:00 AM 15-Excel02.docx Table Titles Table Titles Should Be Placed In The First Column So Screen Readers Can Find Them Easily, As Discussed In The Mar 10th, 2024

## Excel 2010: Creating An Accessible Excel Spreadsheet, Part 1

The Next Module, Accessible Excel Spreadsheets Part 2, Focuses On Specific Practices For Screen Readers. Note: For Making Forms In Excel Accessible, See Accessible Excel Forms Parts 1 And 2 In Addition To Ensuring Your Form Has Covered The Accessibility Conside Rations In These Two Modules For Spreadsheets. Jan 5th, 2024

#### **Microsoft Excel 2010 Part 1: Introduction To Excel**

Microsoft Excel 2010 Is A Spreadsheet Program That Is Used To Manage, Analyze, And Present Data. It Includes Many Powerful Tools That Can Be Used To Organize And Manipulate Large Amounts Of Data, Perform Complex Calculations, Create

Professional-looking Charts, Enhance The Appearance Feb 14th, 2024

#### AN INTRODUCTION TO EXCEL 2010 EXCEL LAB #1

Into Excel Will Be Bolded In The Instructions. Do Not Enter Such Text As Bolded Text Unless The Instructions Ask You To Do So. Tutorial 1. Start 2010 Excel By Clicking On The Icon On The Desktop Or By Running The Program Through The Start Menu Under Microsoft Office. 2. Importing .txt Data And Saving Files. 1. May 6th, 2024

#### **Excel Formulas With Examples In Excel Sheet 2010**

Excel Formulas Cheat Sheet (Examples) | Use Of Excel Formulas This Has Been A Guide To Excel Formulas Cheat Sheet. Here We Discuss The TEXT Functions In Excel, STATISTICAL Functions In Excel, DATE & TIME Functions, And MATHEMATICAL Functions In Excel Along With Practical Examples And Downloadable Excel Template. You Can Also Go Through Our ... Jan 8th, 2024

# Excel 2016 Advanced Features Support Excel 2010 2013 And ...

Support.microsoft.comExcel 2016 File Recovery: Recover Deleted, Unsaved, And How To Recover Unsaved/Lost Excel File 2016/2013/2010/2007Free Excel 2016

Tutorial At GCFGlobalKutools - Combines More Than 300 Advanced Functions And Excel Shortcuts F Feb 8th, 2024

#### **Microsoft Excel 2010 Tutorial**

Microsoft Excel 2010 Tutorial Excel Is A Spreadsheet Program In The Microsoft Office System. You Can Use Excel To Create And Format Workbooks (a Collection Of Spreadsheets) In Order To Analyze Data And Make More Informed Business Decisions. Specifically, You Can Use Excel To Track Data, Build Apr 8th, 2024

## Spreadsheet Tutorial In Excel 2010 - Peter Aldhous

Title: Spreadsheet Tutorial In Excel 2010 Author: Peter Aldhous Created Date: 12/7/2012 1:57:14 PM Feb 15th, 2024

#### **Excel 2010 Tutorial**

1. Open One Worksheet By Clicking File Then Open Then Navigating To The Desired Worksheet. 2. Open Another Worksheet By Clicking File Then Open Then Navigating To The Desired Worksheet. 3. Click View Then In The Window Group Click Arrange All. 4. You Should Now See Two Spreadsheets In A Split Screen D Mar 3th, 2024

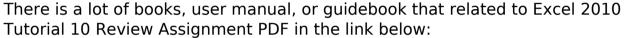

SearchBook[MjUvMTk]